# CSE 142, Summer 2013

#### Chapter 9 Lecture 9-1: Inheritance, Polymorphism;

#### **reading: 9.2**

Copyright 2008 by Pearson Education

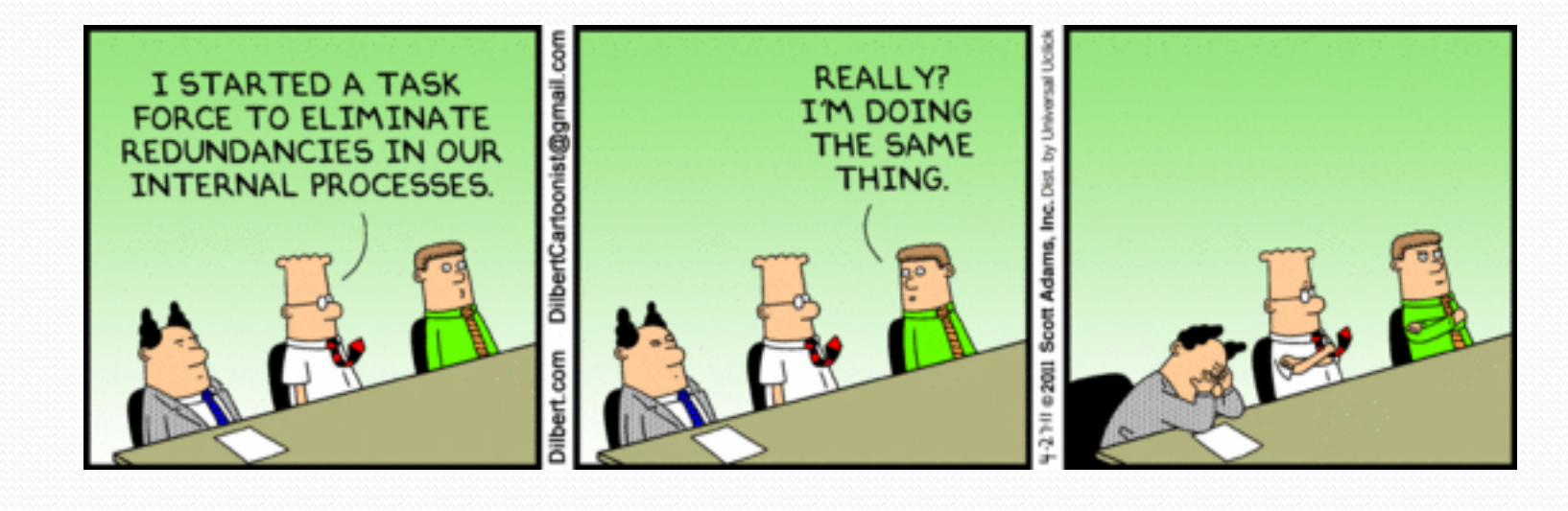

### The software crisis

- **software engineering**: The practice of developing, designing, documenting, testing large computer programs.
- Large-scale projects face many issues:
	- programmers working together
	- getting code finished on time
	- avoiding redundant code
	- finding and fixing bugs
	- maintaining, reusing existing code

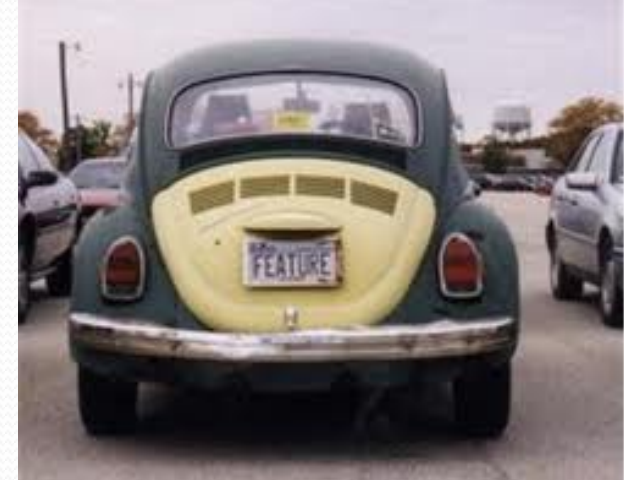

 **code reuse**: The practice of writing program code once and using it in many contexts.

# Law firm employee analogy

common rules: hours, vacation, benefits, regulations ...

- all employees attend a common orientation to learn general company rules
- each employee receives a 20-page manual of common rules
- each subdivision also has specific rules:
	- employee receives a smaller (1-3 page) manual of these rules
	- smaller manual adds some new rules and also changes some rules from the large manual

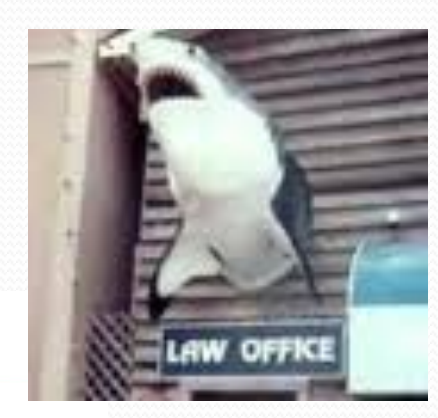

Copyright 2008 by Pearson Education

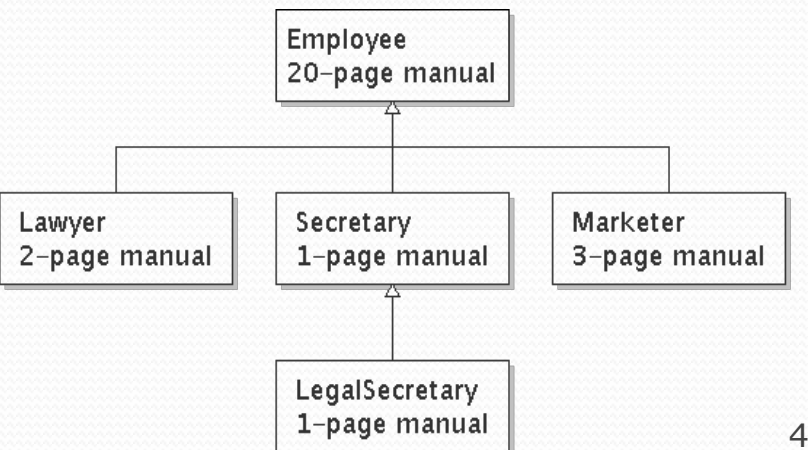

## Separating behavior

- Why not just have a 22 page Lawyer manual, a 21-page Secretary manual, a 23-page Marketer manual, etc.?
- Some advantages of the separate manuals:
	- maintenance: Only one update if a common rule changes.
	- locality: Quick discovery of all rules specific to lawyers.
- Some key ideas from this example:
	- General rules are useful (the 20-page manual).
	- Specific rules that may override general ones are also useful.

#### Is-a relationships, hierarchies

- **is-a relationship**: A hierarchical connection where one category can be treated as a specialized version of another.
	- every marketer *is an* employee
	- every legal secretary *is a* secretary
- **inheritance hierarchy**: A set of classes connected by is-a relationships that can share common code.

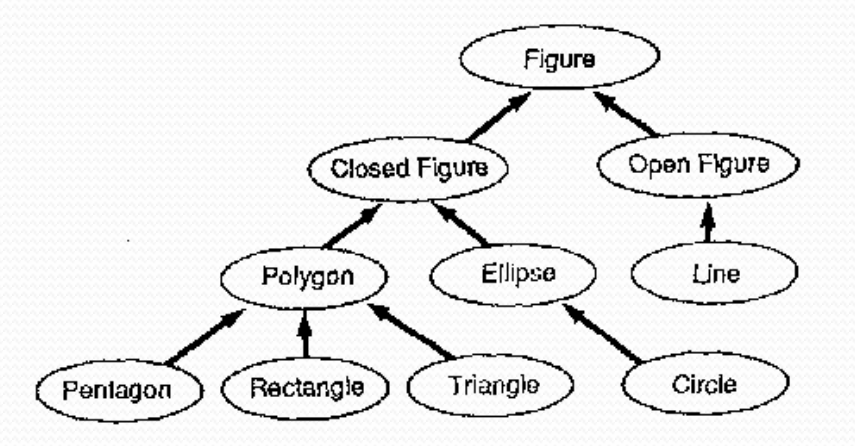

# Employee regulations

- Consider the following employee regulations:
	- Employees work 40 hours / week.
	- Employees make \$40,000 per year, except legal secretaries who make \$5,000 extra per year (\$45,000 total), and marketers who make \$10,000 extra per year (\$50,000 total).
	- Employees have 2 weeks of paid vacation leave per year, except lawyers who get an extra week (a total of 3).
	- Employees should use a yellow form to apply for leave, except for lawyers who use a pink form.
- Each type of employee has some unique behavior:
	- Lawyers know how to sue.
	- Marketers know how to advertise.
	- Secretaries know how to take dictation.
	- Legal secretaries know how to prepare legal documents.

#### An Employee class

```
// A class to represent employees in general (20-page manual). 
public class Employee { 
    public int getHours() { 
         return 40; // works 40 hours / week 
     } 
    public double getSalary() { 
         return 40000.0; // $40,000.00 / year 
     } 
    public int getVacationDays() { 
         return 10; // 2 weeks' paid vacation 
 } 
    public String getVacationForm() { 
         return "yellow"; // use the yellow form 
 } 
}
```
• Exercise: Implement class Secretary, based on the previous employee regulations. (Secretaries can take dictation.)

#### Redundant Secretary class

```
// A redundant class to represent secretaries. 
public class Secretary { 
    public int getHours() { 
        return 40; // works 40 hours / week 
}
    public double getSalary() { 
        return 40000.0; // $40,000.00 / year 
 } 
    public int getVacationDays() { 
        return 10; // 2 weeks' paid vacation 
 } 
    public String getVacationForm() { 
        return "yellow"; // use the yellow form 
 } 
    public void takeDictation(String text) { 
        System.out.println("Taking dictation of text: " + text); 
 }
```
}

## Desire for code-sharing

• takeDictation is the only unique behavior in Secretary.

```
• We'd like to be able to say:
```

```
// A class to represent secretaries. 
public class Secretary { 
     copy all the contents from the Employee class;
```

```
 public void takeDictation(String text) { 
        System.out.println("Taking dictation of text: " + text); 
}
}
```
#### Inheritance

- **inheritance**: A way to form new classes based on existing classes, taking on their attributes/behavior.
	- a way to group related classes
	- a way to share code between two or more classes

- One class can *extend* another, absorbing its data/behavior.
	- **superclass**: The parent class that is being extended.
	- **subclass**: The child class that extends the superclass and inherits its behavior.
		- Subclass gets a copy of every field and method from superclass

#### Inheritance syntax

public class **name** extends **superclass** {

Example:

public class Secretary **extends Employee** { ... }

By extending Employee, each Secretary object now:

- receives a getHours, getSalary, getVacationDays, and getVacationForm method automatically
- can be treated as an Employee by client code (seen later)

### Improved Secretary code

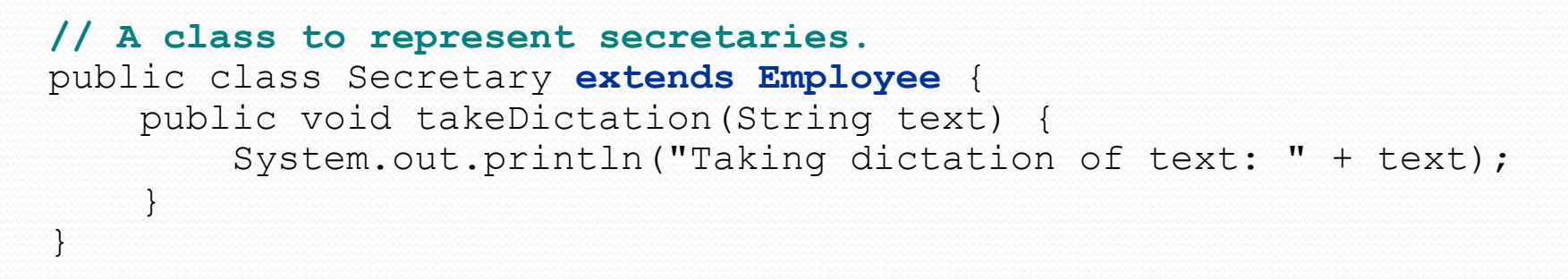

#### • Now we only write the parts unique to each type.

- Secretary inherits getHours, getSalary, getVacationDays, and getVacationForm methods from Employee.
- Secretary adds the takeDictation method.

## Implementing Lawyer

- Consider the following lawyer regulations:
	- Lawyers who get an extra week of paid vacation (a total of 3).
	- Lawyers use a pink form when applying for vacation leave.
	- Lawyers have some unique behavior: they know how to sue.
- Problem: We want lawyers to inherit *most* behavior from employee, but we want to replace parts with new behavior.

## Overriding methods

- **override**: To write a new version of a method in a subclass that replaces the superclass's version.
	- No special syntax required to override a superclass method. Just write a new version of it in the subclass.

```
public class Lawyer extends Employee { 
     // overrides getVacationForm method in Employee class 
     public String getVacationForm() { 
         return "pink"; 
 } 
 ... 
}
```
#### • Exercise: Complete the Lawyer class.

(3 weeks vacation, pink vacation form, can sue)

#### Lawyer class

```
// A class to represent lawyers. 
public class Lawyer extends Employee { 
     // overrides getVacationForm from Employee class 
     public String getVacationForm() { 
         return "pink"; 
}
     // overrides getVacationDays from Employee class 
     public int getVacationDays() { 
         return 15; // 3 weeks vacation 
 } 
     public void sue() { 
         System.out.println("I'll see you in court!"); 
}}}
}
```
 Exercise: Complete the Marketer class. Marketers make \$10,000 extra (\$50,000 total) and know how to advertise.

#### Marketer class

```
// A class to represent marketers. 
public class Marketer extends Employee { 
     public void advertise() { 
         System.out.println("Act now while supplies last!"); 
     } 
     public double getSalary() { 
         return 50000.0; // $50,000.00 / year 
     } 
}
```
### Levels of inheritance

Multiple levels of inheritance in a hierarchy are allowed.

 Example: A legal secretary is the same as a regular secretary but makes more money (\$45,000) and can file legal briefs.

```
public class LegalSecretary extends Secretary { 
 ... 
}
```
**• Exercise: Complete the LegalSecretary class.** 

#### LegalSecretary class

```
// A class to represent legal secretaries.
```

```
public class LegalSecretary extends Secretary { 
     public void fileLegalBriefs() { 
         System.out.println("I could file all day!"); 
}
```

```
 public double getSalary() { 
        return 45000.0; // $45,000.00 / year 
 }
```
}

# Calling overridden methods

 $\bullet$  Subclasses can call overridden methods with super

super.**method**(**parameters**)

#### Example:

```
public class LegalSecretary extends Secretary { 
     public double getSalary() { 
         double baseSalary = super.getSalary(); 
         return baseSalary + 5000.0; 
 } 
 ... 
}
```
### Inheritance and constructors

- Imagine that we want to give employees more vacation days the longer they've been with the company.
	- For each year worked, we'll award 2 additional vacation days.
	- When an Employee object is constructed, we'll pass in the number of years the person has been with the company.
	- This will require us to modify our **Employee** class and add some new state and behavior.

Exercise: Make necessary modifications to the Employee class.

## Modified Employee class

```
public class Employee { 
     private int years; 
     public Employee(int initialYears) { 
         years = initialYears; 
     } 
     public int getHours() { 
          return 40; 
 } 
     public double getSalary() { 
         return 50000.0; 
 } 
     public int getVacationDays() { 
         return 10 + 2 * years; 
     } 
     public String getVacationForm() { 
         return "yellow"; 
 } 
}
```
## Problem with constructors

• Now that we've added the constructor to the  $Employee$ class, our subclasses do not compile. The error:

```
Lawyer.java:2: cannot find symbol 
symbol : constructor Employee() 
location: class Employee 
public class Lawyer extends Employee { 
\mathcal{L}^{\mathcal{L}} and \mathcal{L}^{\mathcal{L}}
```
- The short explanation: Once we write a constructor (that requires parameters) in the superclass, we must now write constructors for our employee subclasses as well.
- The long explanation: (next slide)

## The detailed explanation

- Constructors are not inherited.
	- Subclasses don't inherit the Employee(int) constructor.
	- Subclasses receive a default constructor that contains:

```
public Lawyer() { 
    super(); // calls Employee() constructor 
}
```
But our Employee (int) replaces the default Employee ().

 The subclasses' default constructors are now trying to call a non-existent default Employee constructor.

#### Calling superclass constructor

super(**parameters**);

```
 Example:
 public class Lawyer extends Employee { 
      public Lawyer(int years) { 
          super(years); // calls Employee constructor 
  } 
  ... 
  }
```
• The super call must be the first statement in the constructor.

Exercise: Make a similar modification to the Marketer class.

#### Modified Marketer class

```
// A class to represent marketers. 
public class Marketer extends Employee { 
     public Marketer(int years) { 
         super(years); 
 } 
     public void advertise() { 
         System.out.println("Act now while supplies last!"); 
 } 
     public double getSalary() { 
         return super.getSalary() + 10000.0; 
 } 
}
```
- Exercise: Modify the Secretary subclass.
	- Secretaries' years of employment are not tracked.
	- They do not earn extra vacation for years worked.

### Modified Secretary class

```
// A class to represent secretaries. 
public class Secretary extends Employee { 
     public Secretary() { 
         super(0); 
 } 
     public void takeDictation(String text) { 
         System.out.println("Taking dictation of text: " + text); 
 } 
}
```
- Since Secretary doesn't require any parameters to its constructor, LegalSecretary compiles without a constructor.
	- Its default constructor calls the Secretary() constructor.

### Inheritance and fields

Try to give lawyers \$5000 for each year at the company:

```
public class Lawyer extends Employee { 
 ... 
     public double getSalary() { 
         return super.getSalary() + 5000 * years; 
 } 
 ... 
}
```
• Does not work; the error is the following: Lawyer.java:7: years has private access in Employee return super.getSalary() + 5000 \* years;  $\boldsymbol{\wedge}$  . The contract of  $\boldsymbol{\wedge}$  is the contract of  $\boldsymbol{\wedge}$  in the contract of  $\boldsymbol{\wedge}$ 

• Private fields cannot be directly accessed from subclasses.

- One reason: So that subclassing can't break encapsulation.
- How can we get around this limitation?

## Improved Employee code

#### Add an accessor for any field needed by the subclass.

```
public class Employee { 
     private int years; 
     public Employee(int initialYears) { 
         years = initialYears; 
 } 
     public int getYears() { 
         return years; 
 } 
 ... 
} 
public class Lawyer extends Employee { 
     public Lawyer(int years) { 
         super(years); 
 } 
     public double getSalary() { 
         return super.getSalary() + 5000 * getYears(); 
 } 
 ... 
}
```
### Revisiting Secretary

- The Secretary class currently has a poor solution.
	- We set all Secretaries to 0 years because they do not get a vacation bonus for their service.
	- If we call getYears on a Secretary object, we'll always get 0.
	- This isn't a good solution; what if we wanted to give some other reward to *all* employees based on years of service?

• Redesign our  $Employee$  class to allow for a better solution.

#### Improved Employee code

• Let's separate the standard 10 vacation days from those that are awarded based on seniority.

```
public class Employee { 
     private int years; 
     public Employee(int initialYears) { 
         years = initialYears; 
}}
     public int getVacationDays() { 
         return 10 + getSeniorityBonus(); 
}
     // vacation days given for each year in the company 
     public int getSeniorityBonus() { 
         return 2 * years; 
 } 
 ... 
}
```
 $\bullet$  How does this help us improve the Secretary?

### Improved Secretary code

- Secretary can selectively override getSeniorityBonus; when getVacationDays runs, it will use the new version.
	- Choosing a method at runtime is called *dynamic binding*.

```
public class Secretary extends Employee { 
     public Secretary(int years) { 
         super(years); 
 } 
     // Secretaries don't get a bonus for their years of service. 
     public int getSeniorityBonus() { 
         return 0; 
 } 
     public void takeDictation(String text) { 
         System.out.println("Taking dictation of text: " + text); 
}}}}
```
}

# Polymorphism

- **polymorphism**: Ability for the same code to be used with different types of objects and behave differently with each.
	- System.out.println can print any type of object.
		- Each one displays in its own way on the console.
	- CritterMain can interact with any type of critter.
		- Each one moves, fights, etc. in its own way.

# Coding with polymorphism

A variable of type *T* can hold an object of any subclass of *T*.

**Employee ed** = new Lawyer();

• You can call any methods from the Employee class on ed.

• When a method is called on ed, it behaves as a Lawyer.

System.out.println(**ed.getSalary()**); **// 50000.0**  System.out.println(**ed.getVacationForm()**); **// pink**

Copyright 2008 by Pearson Education

#### Polymorphism and parameters

#### You can pass any subtype of a parameter's type.

```
public class EmployeeMain { 
     public static void main(String[] args) { 
        Lawyer lisa = new Lawyer();
        Secretary steve = new Secretary();
         printInfo(lisa); 
         printInfo(steve); 
 } 
     public static void printInfo(Employee empl) { 
         System.out.println("salary: " + empl.getSalary()); 
         System.out.println("v.days: " + empl.getVacationDays()); 
         System.out.println("v.form: " + empl.getVacationForm()); 
         System.out.println(); 
 } 
} 
OUTPUT: 
salary: 50000.0 salary: 50000.0 
v.days: 15 v.days: 10<br>v.form: pink v.form: ye
                            v.form: yellow
```
# Polymorphism and arrays

Arrays of superclass types can store any subtype as elements.

```
public class EmployeeMain2 { 
     public static void main(String[] args) { 
         Employee[] e = { new Lawyer(), new Secretary(), 
                           new Marketer(), new LegalSecretary() }; 
        for (int i = 0; i < e. length; i++) {
              System.out.println("salary: " + e[i].getSalary()); 
              System.out.println("v.days: " + e[i].getVacationDays()); 
              System.out.println(); 
\{ \cdot \} } 
} 
Output: 
salary: 50000.0 
v.days: 15 
salary: 50000.0 
v.days: 10 
salary: 60000.0 
v.days: 10 
salary: 55000.0 
v.days: 10
```
# A polymorphism problem

Suppose that the following four classes have been declared:

```
public class Foo { 
     public void method1() { 
         System.out.println("foo 1"); 
 } 
     public void method2() { 
         System.out.println("foo 2"); 
 } 
     public String toString() { 
         return "foo"; 
}
} 
public class Bar extends Foo { 
     public void method2() { 
         System.out.println("bar 2"); 
 } 
}
```
# A polymorphism problem

```
public class Baz extends Foo { 
     public void method1() { 
         System.out.println("baz 1"); 
 } 
     public String toString() { 
         return "baz"; 
}
} 
public class Mumble extends Baz { 
     public void method2() { 
         System.out.println("mumble 2"); 
 } 
}
```
#### What would be the output of the following client code?

```
Foo [] pity = {new Baz(), new Bar(), new Mumble(), new Foo() };
for (int i = 0; i < pity.length; i++) {
     System.out.println(pity[i]); 
     pity[i].method1(); 
     pity[i].method2(); 
     System.out.println(); 
}
```
# Diagramming the classes

- Add classes from top (superclass) to bottom (subclass).
- Include all inherited methods.

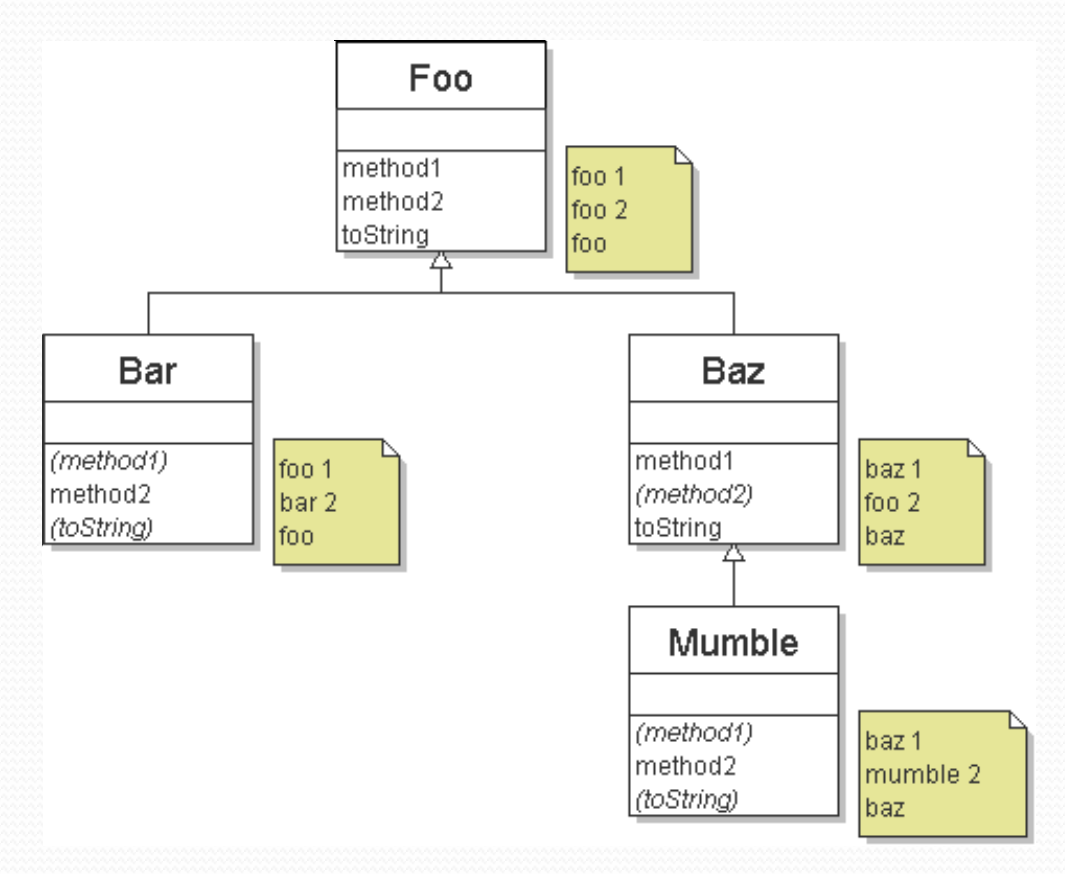

# Finding output with tables

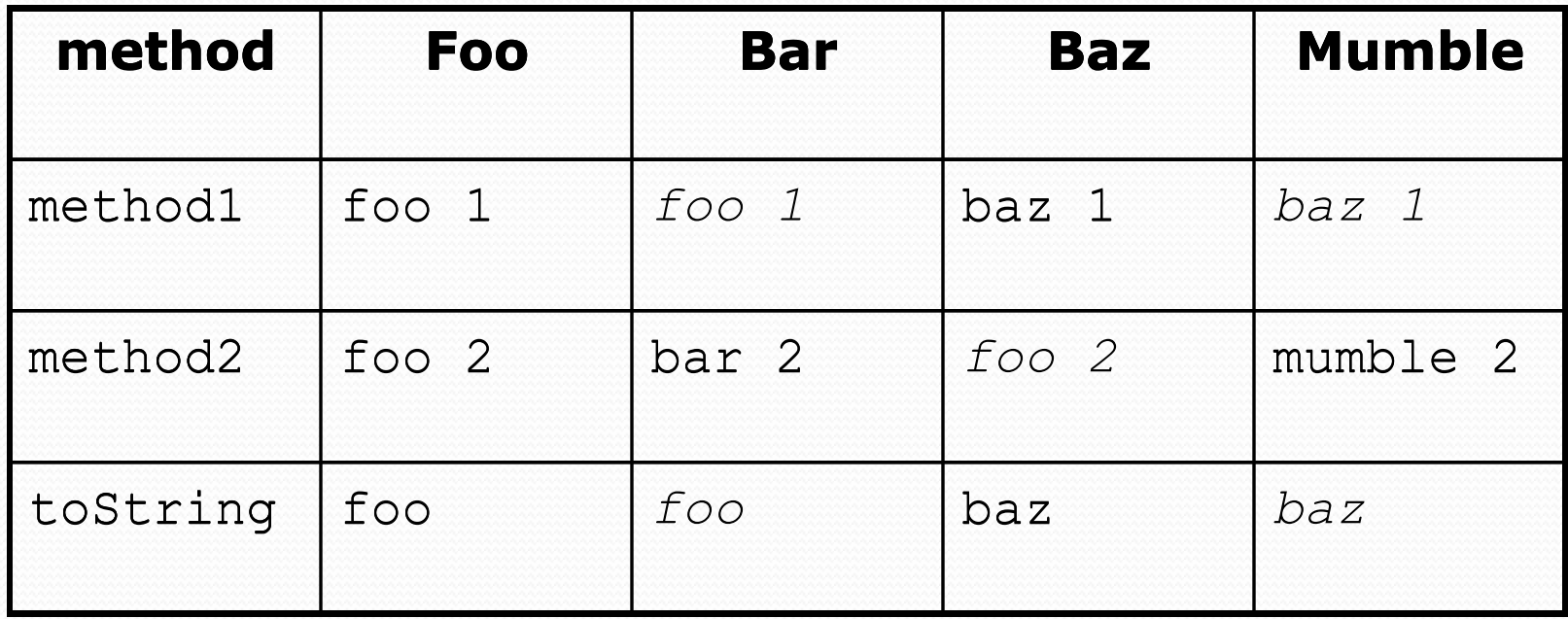

## Polymorphism answer

```
Foo[] pity = {new \text{ Baz}}, new Bar(), new Mumble(), new Foo()};
for (int i = 0; i < pity.length; i++) {
     System.out.println(pity[i]); 
     pity[i].method1(); 
     pity[i].method2(); 
     System.out.println(); 
}
```
#### Output:

baz baz 1 foo 2 foo foo 1 bar 2 baz baz 1 mumble 2 foo foo 1 foo 2

### Another problem

- The order of the classes is jumbled up.
- The methods sometimes call other methods (tricky!).

```
public class Lamb extends Ham { 
     public void b() { 
         System.out.print("Lamb b "); 
 } 
} 
public class Ham { 
     public void a() { 
        System.out.print("Ham a ");
        b();
}
     public void b() { 
        System.out.print("Ham b ");
 } 
     public String toString() { 
         return "Ham"; 
 } 
}
```
## Another problem 2

```
public class Spam extends Yam { 
     public void b() { 
         System.out.print("Spam b ");
\left\{ \cdot ,\cdot \right\}} 
public class Yam extends Lamb { 
     public void a() { 
         System.out.print("Yam a ");
          super.a(); 
 } 
     public String toString() { 
          return "Yam"; 
 } 
}
```
#### What would be the output of the following client code?

```
Ham[] food = {new Lamb(), new Ham(), new Spam(), new Yam()};
for (int i = 0; i < food.length; i++) {
     System.out.println(food[i]); 
     food[i].a(); 
     System.out.println(); // to end the line of output 
     food[i].b(); 
     System.out.println(); // to end the line of output 
     System.out.println();
```
}

#### Class diagram

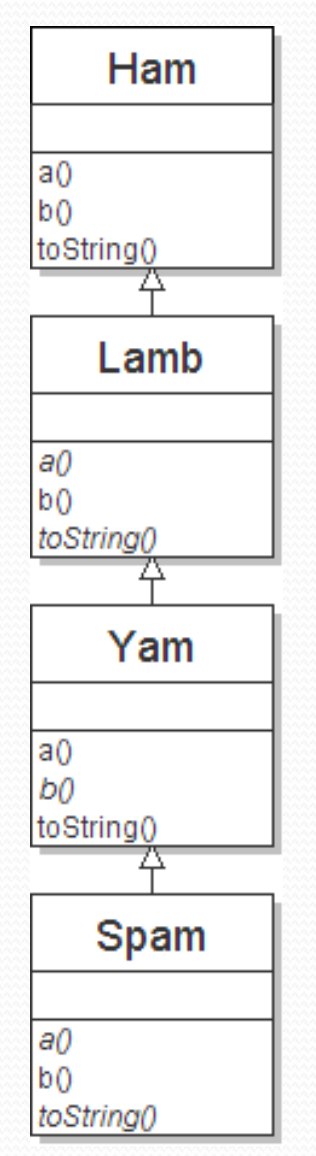

Copyright 2008 by Pearson Education

# Polymorphism at work

Lamb inherits Ham's a. a calls b. But Lamb overrides b...

```
public class Ham { 
     public void a() { 
        System.out.print("Ham a ");
        b();
}}
     public void b() { 
        System.out.print("Ham b ");
 } 
     public String toString() { 
         return "Ham"; 
 } 
} 
public class Lamb extends Ham { 
     public void b() { 
        System.out.print("Lamb b ");
 } 
}
```
• Lamb's output from a:

Ham a **Lamb b**

#### The table

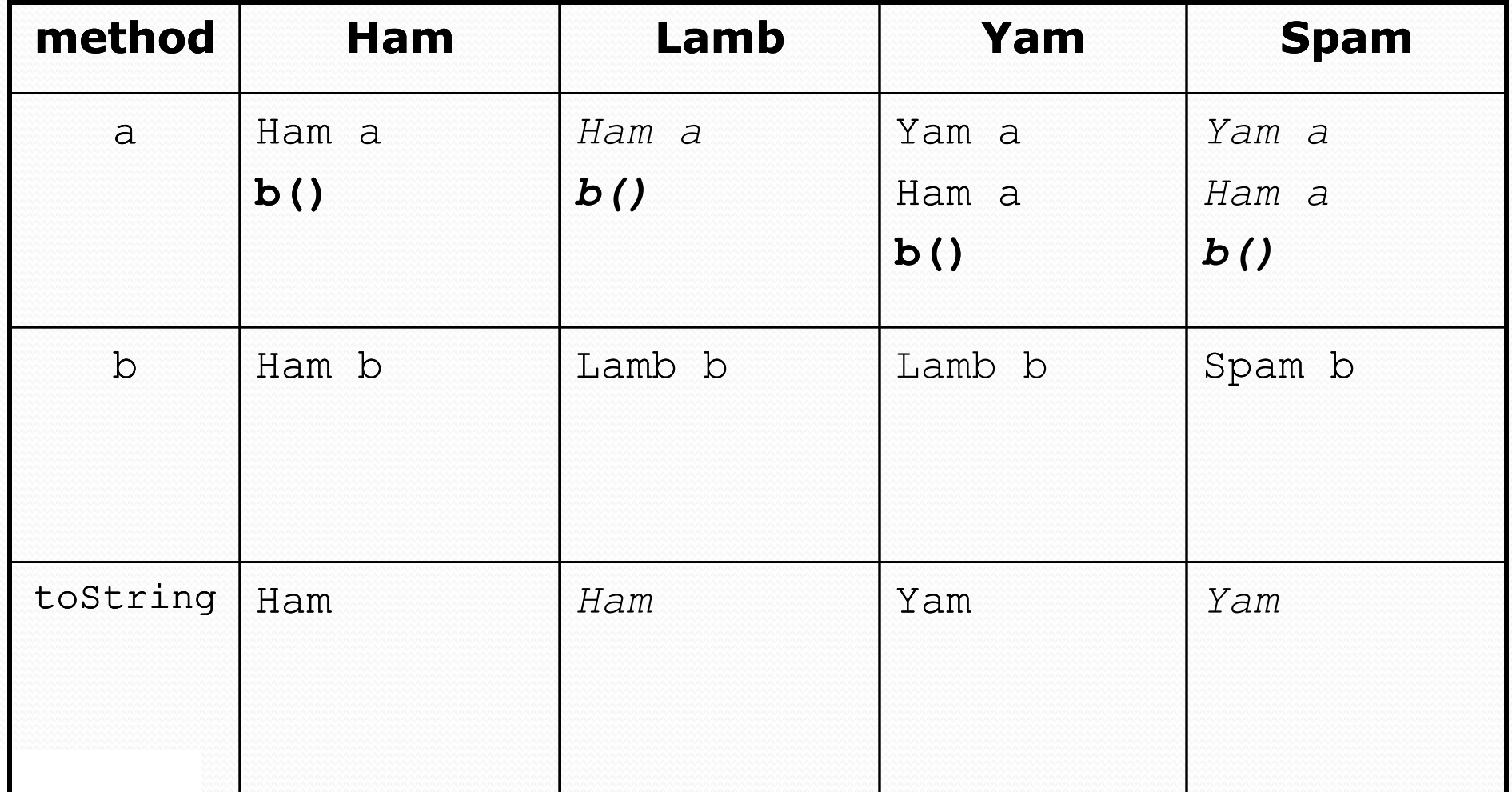

#### The answer

```
Ham[] food = {new Lamb(), new Ham(), new Spam(), new Yam()};
for (int i = 0; i < food.length; i++) {
     System.out.println(food[i]); 
    food[i].a();food[i].b(); System.out.println(); 
}
```

```
 Output:
```
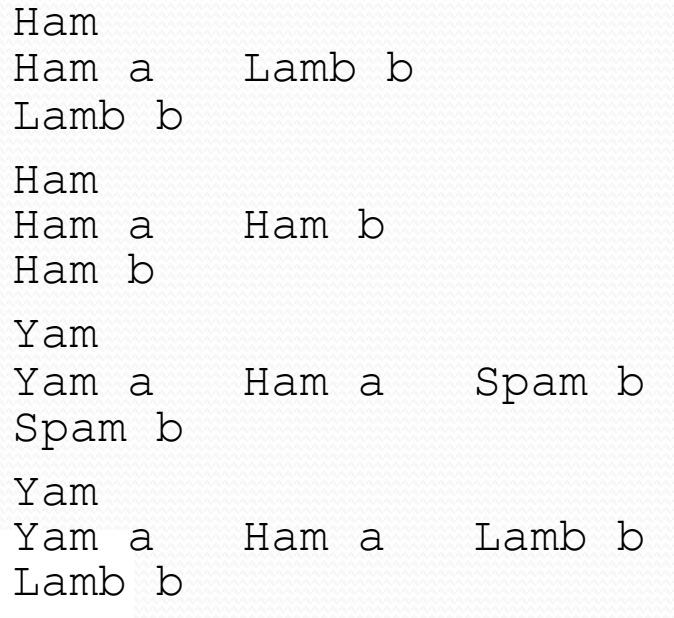

## Casting references

A variable can only call that type's methods, not a subtype's.

```
Employee ed = new Lawyer(); 
int hours = ed.getHours(); // ok; this is in Employee 
ed.sue(); // compiler error
```
 The compiler's reasoning is, variable ed could store any kind of employee, and not all kinds know how to sue .

• To use Lawyer methods on ed, we can type-cast it.

```
Lawyer the Real Ed = (Lawyer) ed;
theRealEd.sue(); // ok 
((Lawyer) ed).sue(); // shorter version
```
### More about casting

The code crashes if you cast an object too far down the tree.

Employee eric = **new Secretary()**; ((Secretary) eric).takeDictation("hi"); **// ok ((LegalSecretary) eric).fileLegalBriefs(); // exception** 

**// (Secretary object doesn't know how to file briefs)**

You can cast only up and down the tree, not sideways.

```
Lawyer linda = new Lawyer();
((Secretary) linda).takeDictation("hi"); // error
```
 Casting doesn't actually change the object's behavior. It just gets the code to compile/run.

**((Employee) linda)**.getVacationForm() **// pink (Lawyer's)**